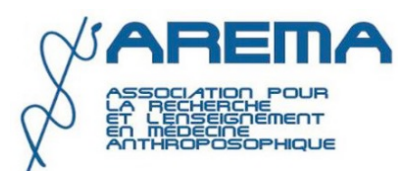

## **COMMUNIQUÉ**

## **Réaction de l'Association pour la Recherche et l'Enseignement en Médecine Anthroposophique (AREMA) au rapport du Conseil National de l'Ordre des Médecins** (**CNOM) sur les pratiques de soins non conventionnelles**

*Strasbourg, le 14 juillet 2023*

L'AREMA tient à exprimer ses profondes préoccupations à la lecture du récent rapport du CNOM intitulé « *Les pratiques de soins non conventionnelles et leurs dérives* ». L'AREMA déplore notamment la diffusion d'informations erronées concernant la médecine anthroposophique.

L'AREMA conteste les allégations du rapport qui assimilent la médecine anthroposophique à des dérives thérapeutiques. Ces accusations sont infondées et ne reflètent pas la réalité de la pratique médicale anthroposophique. Elles ont pour origine des rumeurs diffusées par la MIVILUDES. Or, par un jugement du 20 avril 2018, le tribunal administratif de Paris, a notamment ordonné le retrait de la médecine anthroposophique du guide « Santé et dérives sectaires » publié par la MIVILUDES. Dans ce jugement, devenu définitif, il a été clairement jugé que les suspicions de la MIVILUDES à l'égard de la médecine anthroposophiques étaient parfaitement infondées.

L'AREMA rappelle en outre que la médecine anthroposophique est une approche médicale intégrative qui s'appuie sur les données scientifiques tant diagnostiques que thérapeutiques de la médecine conventionnelle. En Suisse, la reconnaissance officielle de la médecine anthroposophique se fonde sur un rapport *Health Technology*  Assessment évaluant notamment l'efficacité, la qualité, l'innocuité et le coût<sup>1</sup>. Par ailleurs, l'évaluation de la médecine anthroposophique en tant que système a été l'objet de la série d'études AMOS<sup>2</sup>.

Contrairement à ce qui semble être insinué dans le rapport du CNOM, la médecine anthroposophique ne s'oppose, par principe, à aucune donnée de la science médicale ni à aucune thérapeutique conventionnelle universitaire. Elle propose, en s'appuyant sur les données de la science médicale, une prise en compte de la globalité du patient et une individualisation thérapeutique.

L'AREMA s'interroge sur la méthode d'élaboration du rapport. Il semblerait que le CNOM n'ait malheureusement pas sollicité l'avis des instances universitaires ou de recherche de référence sur le sujet (par exemple l'Inserm, la Commission III de l'Académie de Médecine ou le Collège Universitaire de Médecines Intégratives et Complémentaires (CUMIC)).

Enfin, il est important de préciser qu'en œuvrant pour la reconnaissance institutionnelle et une évaluation adaptée de la médecine anthroposophique, l'AREMA contribue à la mise en pratique des directives de l'Organisation Mondiale de la Santé (OMS) qui recommandent la pleine intégration des médecines traditionnelles, complémentaires et intégratives dans les systèmes de soins des États membres. L'AREMA rappelle à cet égard que la formation des professionnels de santé en médecine anthroposophique a récemment fait l'objet de la publication d'un référentiel par l'OMS<sup>3</sup>.

**L'AREMA est ouverte au dialogue et se tient à disposition pour fournir des informations supplémentaires sur la médecine anthroposophique et participer à des échanges constructifs concernant l'évaluation des médecines complémentaires et intégratives.**

## **Pour plus d'information sur la médecine anthroposophique**

**Site de l'AREMA :** https://www.arema-anthropomed.fr/

**Site de l'IVAA (Fédération Internationale des Associations Médicales Anthroposophiques dont est membre l'AREMA) :** https://www.ivaa.info/

<sup>&</sup>lt;sup>1</sup> Kienle Gunver Sophia, Kiene Helmut, Albonico Hans-Ulrich, Anthroposophic Medicine, Effectiveness, Utility, Costs, Safety, Editions Schattauer, publié en 2006, mis à jour en 2011

<sup>&</sup>lt;sup>2</sup> Anthroposophic therapies in chronic disease : the Anthroposophic Medicine Outcomes Study. Harald J Hamre et al. Eur J Med Res 2004, Longterm outcomes of anthroposophic treatment for chronic disease, Harald J Hamre et al.BMC Res Notes 2013 <sup>3</sup> https://apps.who.int/iris/bitstream/handle/10665/366645/9789240067431-eng.pdf?sequence=1&isAllowed=y.